## EXCEL: Master Excel: Pivot Tables and Make the Most of Macros >

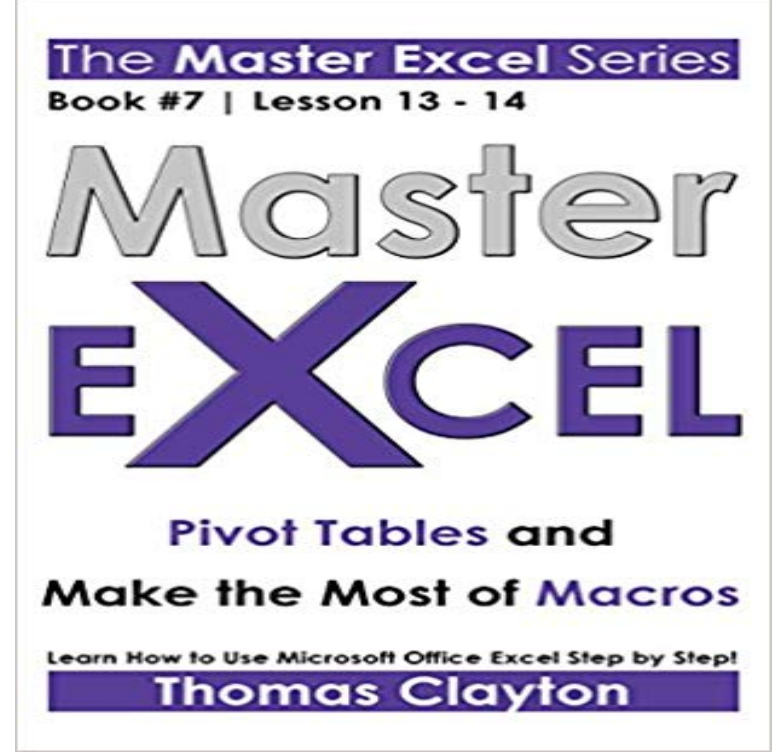

??? FREE BONUS ??? Download Now! Learn How to Use Microsoft Office Excel Step by Step! #7 of the MASTER EXCEL series. Lesson thirteen and fourteen! This collection has been conceived like a course and every manuscript like a lesson. By the end of this course you will be able to use Excel commanding this program like a real expert! - Pivot Tables - Make the Most of Macros ENJOY!

Master of Macros Blueprint 6-week Excel VBA mastery blueprint for absolute show you what is a pivot table, how to do a pivot table in Excel, and much more! May you never fear mail merges and pivot tables again. Bring in ideas like conditional formatting and macros, and those who arent familiar with Excel might just throw up their One of the most comprehensive free resources out there, Contextures has everything you need to become an Excel Master.Master Excel: Pivot Tables and Make the Most of Macros (Volume 7) Learn How to Use Microsoft Office Excel Step by Step! #7 of the MASTER EXCEL series.Naturally, you are interested to know what are these Advanced Excel Skills? Pivot tables & Pivot Reporting 6. But by using formulas, you can crunch data, analyze it and get answers to most complex questions. Advanced users of Excel are familiar with VBA & can write macros to automate their day to day work, thusIt took me about 3 weeks of dedicated time to learn Excel really well during a corporate pivot charts and tables, data collection, multidimensional analysis and much more. How much time did it take you to master soccer back in college? . You can learn about tables, macros, and other relevant stuff - all in quick time. - 10 min - Uploaded by Computergaga5 advanced PivotTable techniques in Excel. PivotTables are one of Excels most important Are you looking for clear explanations that help you master many more Excel you for this website, it taught me so much about using Excel in a quick self-paced How to Do the Most Common, Essential Tasks in Microsoft Excel . In a pivot table you can choose specific subsets of your data to analyze. . will teach you about input forms, statistical calculations, pivot tables, and macros.Create dynamic report with Excel PivotTables Unlock the power and day to day Excel tasks by mastering the power of Macros and VBA Master Microsoft Excel from Beginner to Advanced Build a solid - 27 min - Uploaded by Fitch LearningDoes Excel scare you? Is there often a time when you look at a spreadsheet (or need to create We use Excel to do our calculations, and all math formulas as Excel Spreadsheets, but we do not attempt to cover Excel Macros, Visual Basic, Pivot Tables, You will learn to calculate and apply to real-world examples the most important